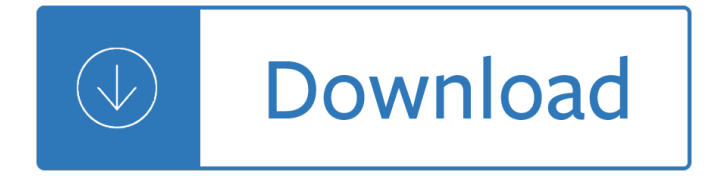

### **windows 7 errors pdf**

SmartPCFixerâ"¢ is a fully featured and easy-to-use system optimization suite. With it, you can clean windows registry, remove cache files, fix errors, defrag disk, update windows, and download dlls.

### **Fix Windows Errors and Optimize PC - SmartPCFixerâ..c**

Windows Error Reporting (WER) (codenamed Watson) is a crash reporting technology introduced by Microsoft with Windows XP and included in later Windows versions and ...

### **Windows Error Reporting - Wikipedia**

Portable Document Format file! widely known as PDF file, is the most used format to share documents online. If you move back just a few years back, After the fist decade of 21st Century, the most common program to create documents online was MS Word.

### **Simple Techniques of How to Fix Damaged PDF Files Errors**

It has become known that when installing Adobe CS4 under Windows 7 64-bit, the Adobe PDF printer is not installed (this is not the case with 7 32-bit).

## **Adobe CS4 Under 7 x64 - PDF Printer? - Windows 7 Help Forums**

If you used Windows 7 32-bit for significant amount of time before upgrading to Windows 10, you would know that Windows Explorer in Windows 7 (only 32-bit) supported thumbnail preview for PDF files.

### **Enable Thumbnail Preview For PDF Files In Windows 10 File**

Print to PDF is a new feature in Windows 10 that allows you to print anything on your computer as a PDF file. This is an amazing feature that many users requested, but unfortunately, many users are reporting that this feature isn $\hat{\mathbf{a}} \in \mathbb{M}^N$ t working for them on Windows 10.

### **Fix: Print to PDF not working in Windows 10**

If PDF text or content disappears when editing, saving or printing files using Adobe, Foxit, etc, then this post will help you troubleshoot the issue.

### **PDF text disappears when editing or saving file in Windows 10**

Want to set Firefox, Chrome, Adobe, Foxit or any other software as your default PDF reader in Windows 10? Here is how to do that with ease.

### **How To Change The Default PDF Reader In Windows 10**

Create and edit pdf files, print to pdf and convert them under Windows with our mostly free pdf apps for home and business - Made with ♥ in Germany!

### **Create pdf and edit pdf files for free | 7-PDF**

Earlier, it wasn $\hat{\alpha} \in T^M$ t quite easy to convert JPEG and PNG image files to PDF file without installing any third-party software. This requirement has been dispensed with the coming of Windows 10 ...

### **How to convert JPEG and PNG image files to PDF in Windows 10**

How do I scan my hard drive for errors?  $\hat{A}$ » Hardware  $\hat{A}$ » Windows  $\hat{A}$ » Tech Ease: Over time your computer

may become sluggish because of problems with the way files are stored on your hard drive. Files may have become corrupted if your computer is not shut down properly while it is writing to the disk, for example. Windows XP (and 2000) provide a tool that will allow you to scan  $\left[\hat{a}\in\right]$ 

# How do I scan my hard drive for errors?  $\hat{A}$ <sup>»</sup> Hardware

Windows 7: Using USB TAP on a Classic CodeWarrior installation, Rev. 1.0 2 Freescale Semiconductor 1 Description of the Problem Communications between the CodeWarrior debugger and the target board are handled by a command

## **Windows 7: Using USB TAP on a Classic CodeWarrior**

The size of this dynamic link library is 0.05 MB for 32 Bit and 0.05 MB for 64 Bit and its download links are healthy. It has been downloaded 47820 times already and it has received 3.5 out of 5 stars.

## **Download Adobepdf.dll for Windows 10, 8.1, 8, 7, Vista and**

FltMgr.sys is a file that is utilized by Windows to manage several features in your hard drive and files. FltMgr is short for Microsoft Filesystem Filter Manager, and its core function is to ensure that all the data on your system's hard drives is correct and error-free.

## **How To Repair FltMgr SYS Blue Screen Errors On Windows**

Install Windows Fax and Scan. Open the Control Panel in the Start menu.; Open Programs and Features in the Control Panel.. Note: If Programs and Features is not available, change View by to Large icons at the top right of the Control Panel. Click Turn Windows features on or off in the left column of the Programs and Features window.. Expand Print and Document Services and then check off ...

## **Install Windows Fax and Scan - MAXIMUMpcguides - Windows 7**

Microsoft Windows is a group of several graphical operating system families, all of which are developed, marketed, and sold by Microsoft.Each family caters to a certain sector of the computing industry. Active Windows families include Windows NT and Windows Embedded; these may encompass subfamilies, e.g. Windows Embedded Compact (Windows CE) or Windows Server.

### **Microsoft Windows - Wikipedia**

Portable Document Format (PDF) is the de facto standard for the secure and reliable distribution and exchange of electronic documents and forms around the world.

# **CutePDF :: Product :: CutePDF Writer**

Hello Dave, Thank you for visiting Microsoft Community and providing us with the detailed description about the issue. As per the description, I understand that you are experiencing issue with you are not able to open PDF and getting message: something keeping this PDF from opening.

### **Couldn't Open PDF: Something's keeping this PDF from**

Solution 2 – Start Windows in Safe Mode and Check for Drivers. Reboot or close the Windows 8.1, Windows 10 PC. When the PC starts press F8 on the keyboard or another combination would be Shift + F8.; The Recovery Mode should start.; From within the Recovery Mode you need to select Safe Mode by following the instructions on the screen.; After the Computer boots up in Safe Mode, hover the ...

### **Whea Uncorrectable Errors: 7 ways to fix - Windows Report**

Using Acrobat, print PDF files in batches, reset print settings to their defaults, combine fragmented images, merge or flatten layers, adjust the flattening of transparent objects, print a composite, or change PostScript options.

# **Printing complex PDF document using Adobe Acrobat**

System Requirements for SAS 9.4 Foundation for Microsoft Windows for x64 . 3. Windows for x64 Environments . For more information about the Microsoft Windows operating systems that are supported in

## SAS 9.4,

## **System Requirements--SAS 9.4 Foundation for Microsoft**

How to recover a damaged PDF document. Recovery Toolbox for PDF helps to repair PDF file damage. How can you open an unreadable PDF file containing important information. Features of Recovery Toolbox for PDF:

## **PDF repair tool for broken Adobe Acrobat documents**

Generally installing both Reader and Acrobat is not recommended by Adobe. They may interact and create problems using one or the other. As far as the compatibility of Win7 with Acrobat versions, it would be nice to give a link to the compatibility statement that was made.

## **"Cannot use adobe reader to view pdf in yo... | Adobe**

The TweakGuides Tweaking Companion (TGTC) is the complete system customization and optimization guide for all Windows users. Designed for novice and advanced users alike, it is written in plain English to help you genuinely understand all key aspects of Windows and your PC.

## **TweakGuides.com - The TweakGuides Tweaking Companion**

How to Convert a File Into PDF. This wikiHow teaches you how to turn a text, photo, Microsoft Office, or XPS file into a PDF (Portable Document Format) file. You can do this on both Windows and Mac computers by using built-in features....

## **3 Ways to Convert a File Into PDF - wikiHow**

SmartFish are document and data capture experts and a certified solution provider for Kofax Capture software, delivering document capture, data capture, and Internet capture in a single, low-cost application.

### **Smartfish**

It's possible Gecko is timing out while attempting to validate a site's SSL certificate. To set a shorter timeout and work around the problem, open the Group Policy Editor in Windows (gpedit.msc) and navigate to Local Computer Policy > Computer Configuration > Windows Settings > Security Settings > Public Key Policies.

# **WebSupergoo Technical Support and FAQ for ABCpdf**

Windows downloads to help personalize and protect your PC. Windows Essentials (Movie Maker, Windows Photo Gallery, and Windows Live Writer) reached end of support on January 10, 2017.

### **Downloads for Windows - Windows Help**

Free PDF Printer - Create PDF documents from Windows applications. Supports Citrix, Terminal Server, Windows 8, Windows Server 2012, Windows 7, Vista, 2008R2, 2008, 2003, and 2000. Works with 32 and 64 bit systems.

### **Free PDF Printer**

Generally, a download manager enables downloading of large files or multiples files in one session. Many web browsers, such as Internet Explorer 9, include a download manager.

Madness rack and honey collected lectures mary ruefle Snes game genie manual Brain quest workbook grade 5 Download one tiny turtle Heat treatment structure and properties of nonferrous alloys A z of embroidery stitches a z of needlecraft The xothic legend cycle the complete mythos fiction of lin carter cthulhu cycle book Clean surplus a link between accounting and finance World mythology donna rosenberg Complete gillian flynn gone girl dark places sharp objects The scarlet letter dodo press Master lighting guide for portrait photographers

Americanshaolinflyingkicksbuddhistmonksandthelegendofironcrotchanodysseyinthenewc Bite size bibletm answers bite size bible series Operating systems design and implementation second edition The slot car handbook Penguin books Investments bodie kane marcus tenth edition Yamaha gts 1000 repair manual Access 97 unleashed Romantica las crueles intenciones del billonario italiano libro 1 erotica The 15 secrets the taxman doesn t want you to know 10 bonus tax tips Out of reach missy johnson Road to reality with roger penrose Nuclear physics principles and applications john lilley

Goodnightpocoyopocoyobrightearlyboardbookstm Fatigue and fracture of medical metallic materials and devices Your blood never lies how to read a blood test for a longer healthier life Terrell on the law of patents 17th revised edition The correspondence of william james william and henry volume i 1861 1884 Energy conversion weston solutions manual Only a trillion revised updated Marker magic the rendering problem solver for designers Cambridge global english stage 8 workbook cambridge international examinations Manananggal terrorizes manila and other stories Abend debugging for cobol programmers Interview with a vampire the vampire chronicles Erotica big surprise he s massive stretched deep by my Super system 2 winning strategies for limit holdem cash games and tournament tactics Limits of empire the roman army in the east The stepsister 2 fear street no 33 no 2 Mean girls book Optical fiber communications gerd keiser 4th edition Manual deckel maho dmc 63v Ethics for the information age Economics paul krugman ch34 question answers New headway pre intermediate third edition teacher book Dictionary of biology the penguin tenth edition penguin reference A first course in mathematical modeling solution manual Multimedia james e shuman Padi final exam a answers The love playbook rules for love sex and happiness Digital fundamentals 10th edition Horowitz the art of electronics Thoughts and notions 2 answer key The ice cream girls dorothy koomson Bachelorette leslye headland play script The ultimate study skills handbook Boeing weight and balance manual